# TUITEENAL Expanders

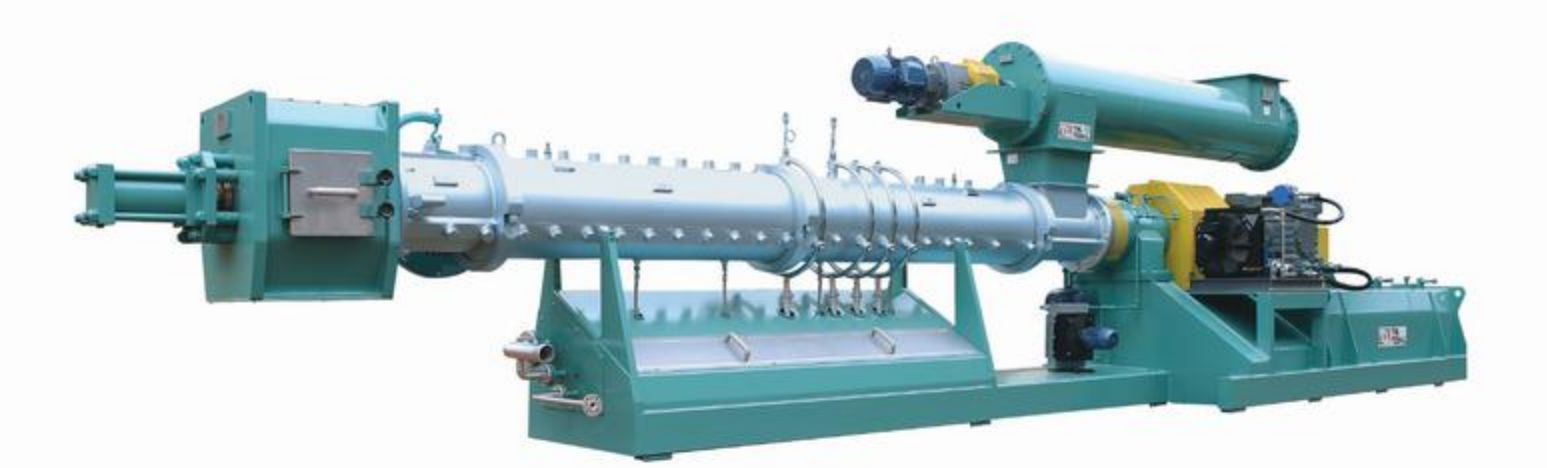

# **Finest expanders** in the world

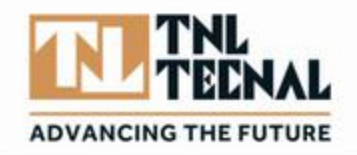

**TNL TECNAL** 

**TOGETHER IN THE** 

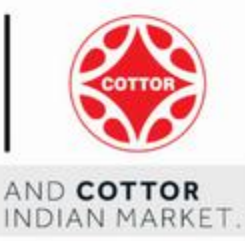

TNL TECNAL was the first company in the world to design and manufacture, in 1978, expanders for application in seed preparation for oil extraction. Since then, TNL TECNAL has been continuously innovating and updating its Expanders.

Years of experience have lead TNL TECNAL to have the most reliable and efficient expanders in the world, with more than 500 expanders running successfully in more than 200 customers around the world.

TNL TECNAL Expanders provide maximum efficiency and minimum wearing, thus low maintenance cost.

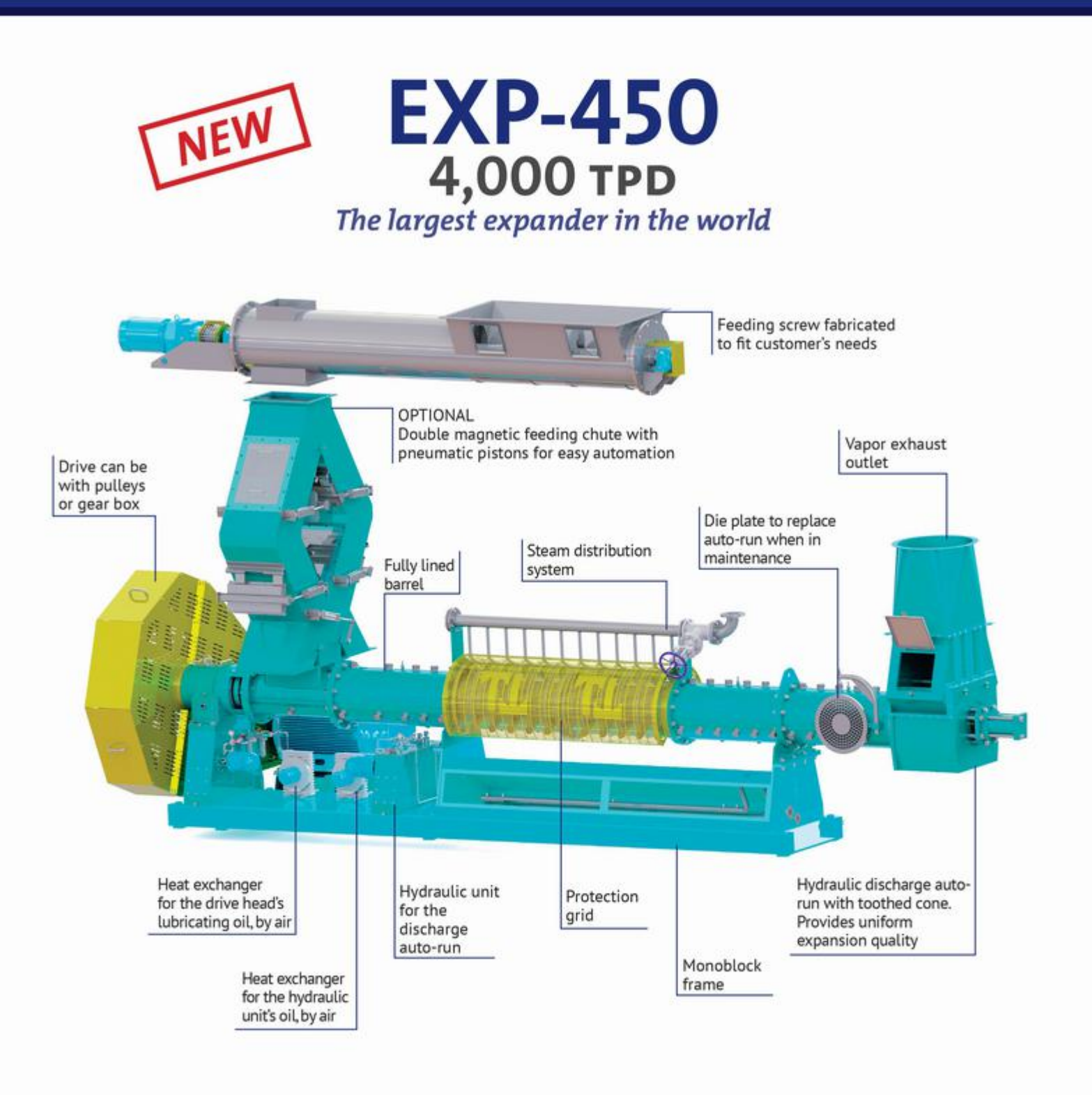

#### **Main Dimensions**

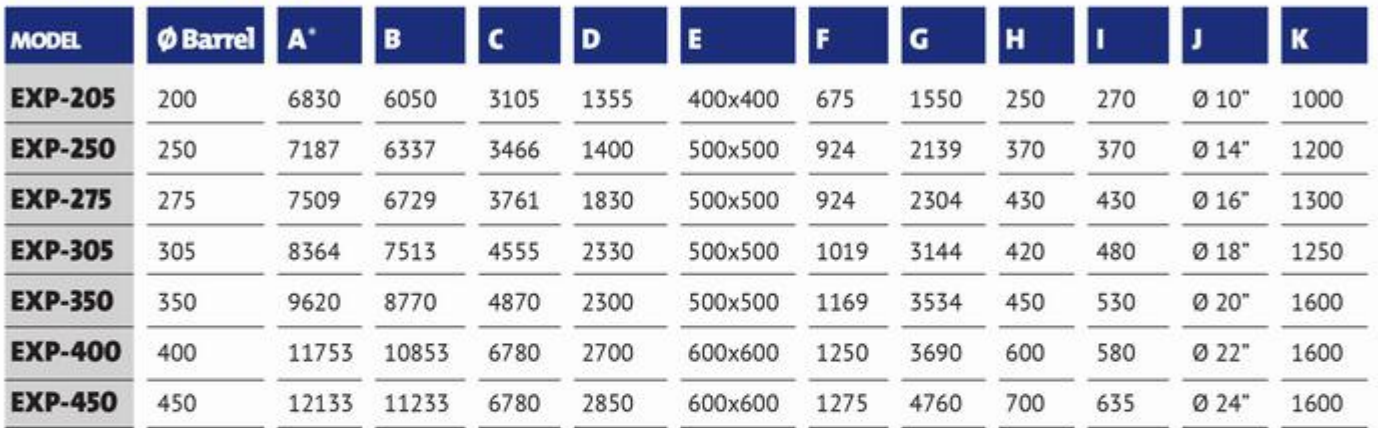

\*The lenght may change according to the drive type.

With drainage cage, the overall lenght increases 1,200 to 1,500mm.

Dimensions in mm.

Technical data of equipment may be modified without previous notice.

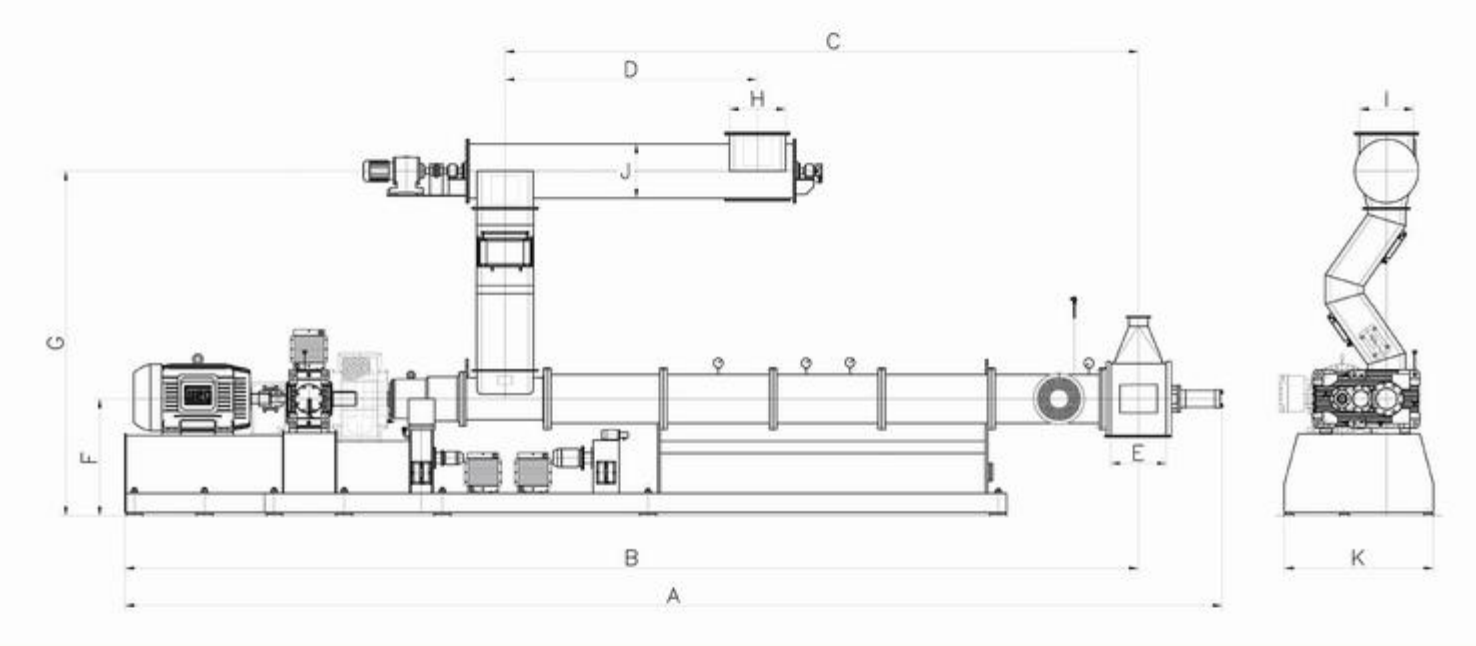

#### **Features**

- Capacities up to 4,000 tpd soybean basis.
- Discharge by hydraulic toothed cone.
- Sectioned barrel with flanges and wearing liners.
- Can be equipped with drainage cage for high oil content seeds without the need of expeller presses.
- · Two options of drive: by pulleys or by speed reducer.
- · Single or double magnetic feeding chute.

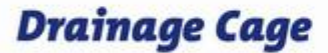

Tecnal expanders can be equipped with drainage cage for high oil content seeds (so, expeller presses are eliminated). About 1/3 of the oil can be removed in the drainage cage.

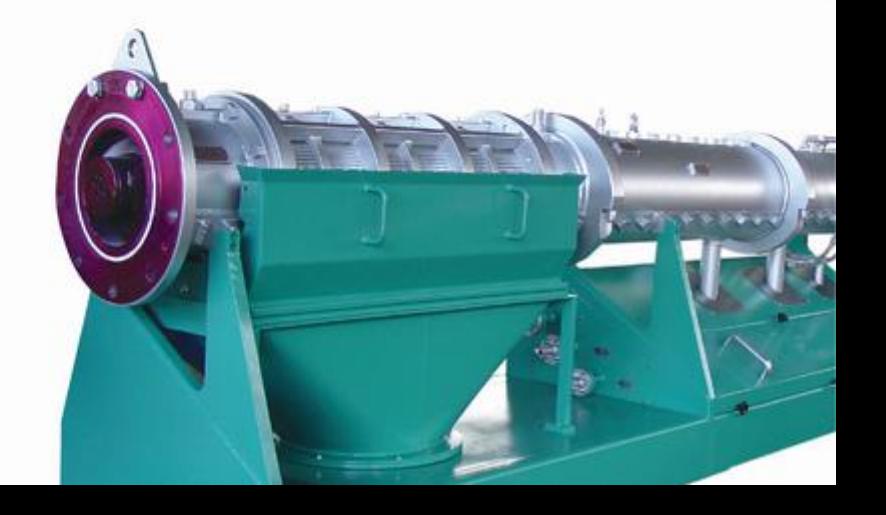

## **Capacities - TPD**

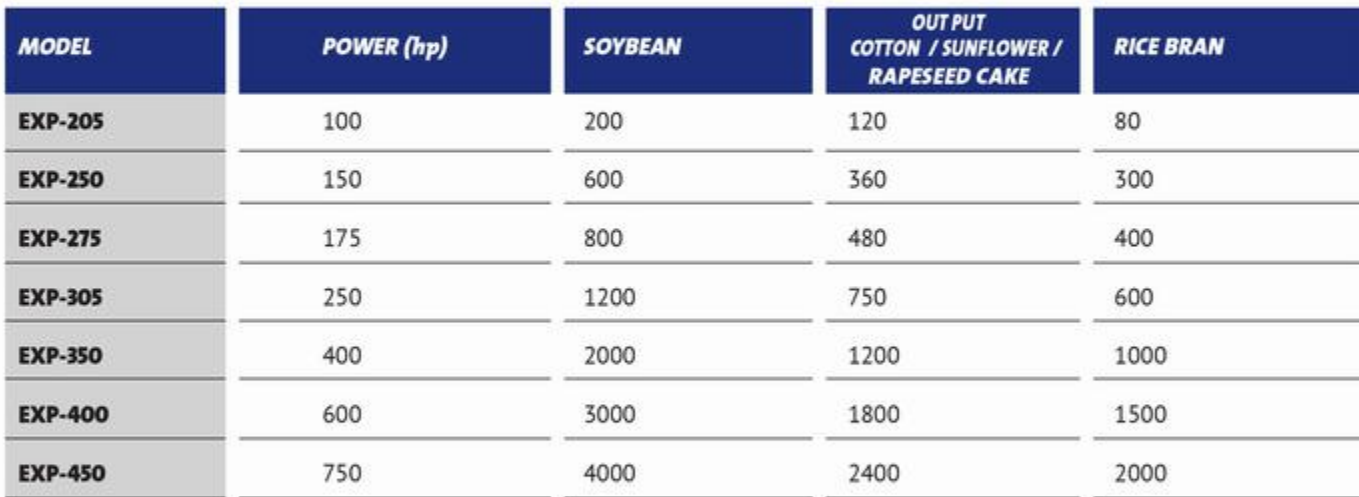

Indicated capacities are for reference only as they may vary according to the features of the feeding material.

For other seeds, please consult Tecnal.

Technical data of equipment may be modified without previous notice.

### **Tecnal Around the World**

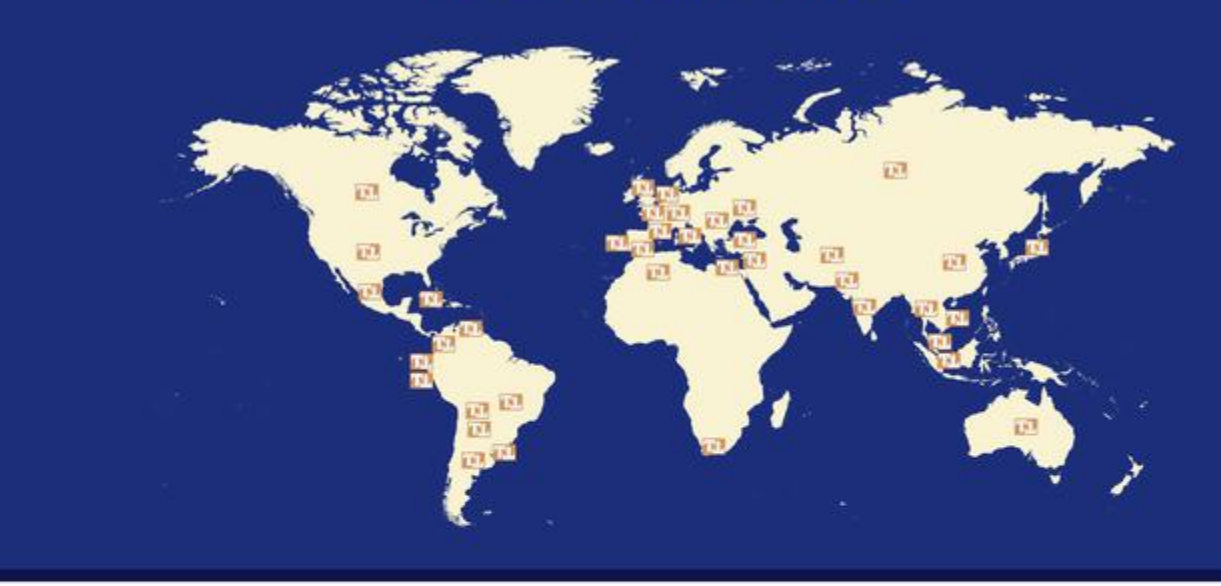

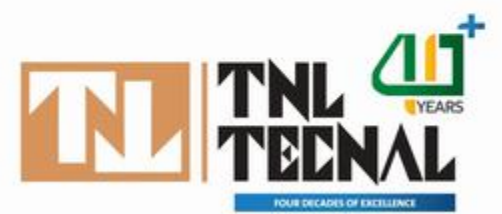

Rodovia Raposo Tavares, km 381 19915-022 - Ourinhos - SP - Brazil +55 14 3302-2544 export@tecnal.ind.br www.tecnal.ind.br

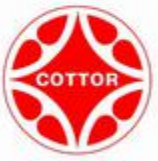

## Cottor Plants (India) Pvt. Ltd.

706, Acme Plaza, Opp. Sangam Talkies, Andheri-kurla Road, Andheri (east), Mumbai - 400059, (india.) Tel: +91-22-2826 4201/2/3/4. E-mail: cottorindia@cottor.com, Website: www.cottor.com